## Rejected Shipment Detail Report

The Rejected Shipment Detail report provides a granular view of shipments that have been rejected. This can be viewed under the shipment topic at **Kibo Standard Reports** > **Shipment** > **Rejected Shipment Detail Report** in the navigation menu.

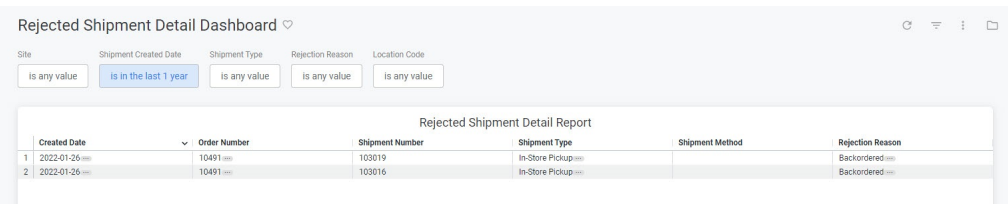

The supported filters that can be applied to this dashboard are:

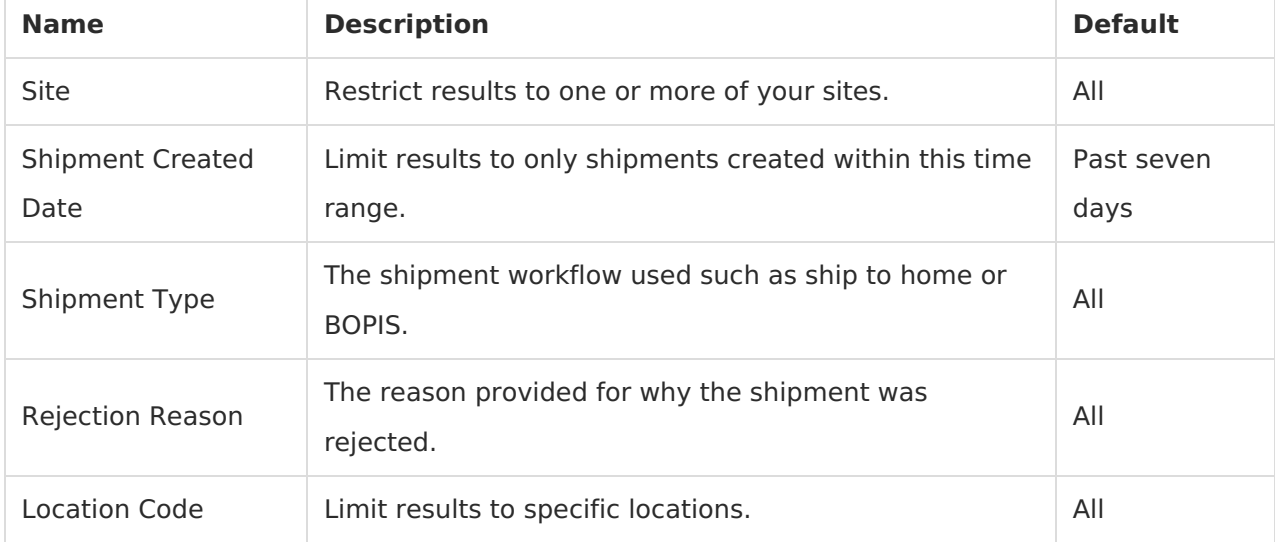

There are no special measures that are calculated by this dashboard.

The tiles that make up this dashboard are:

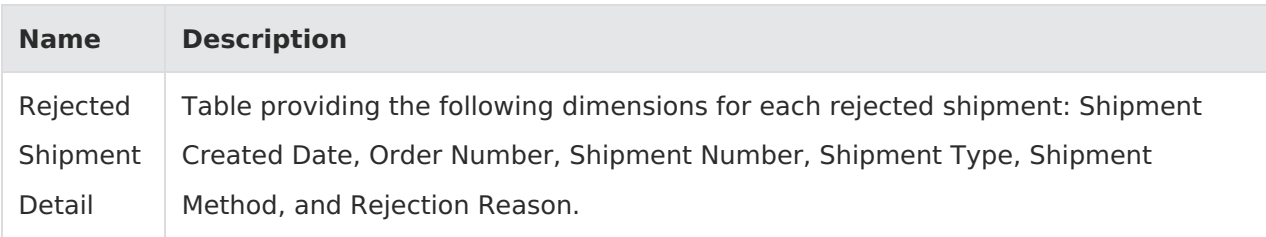